## **Enhance disabling/enabling toolbars (and panels)**

*2013-07-01 01:15 AM - Bernd Vogelgesang*

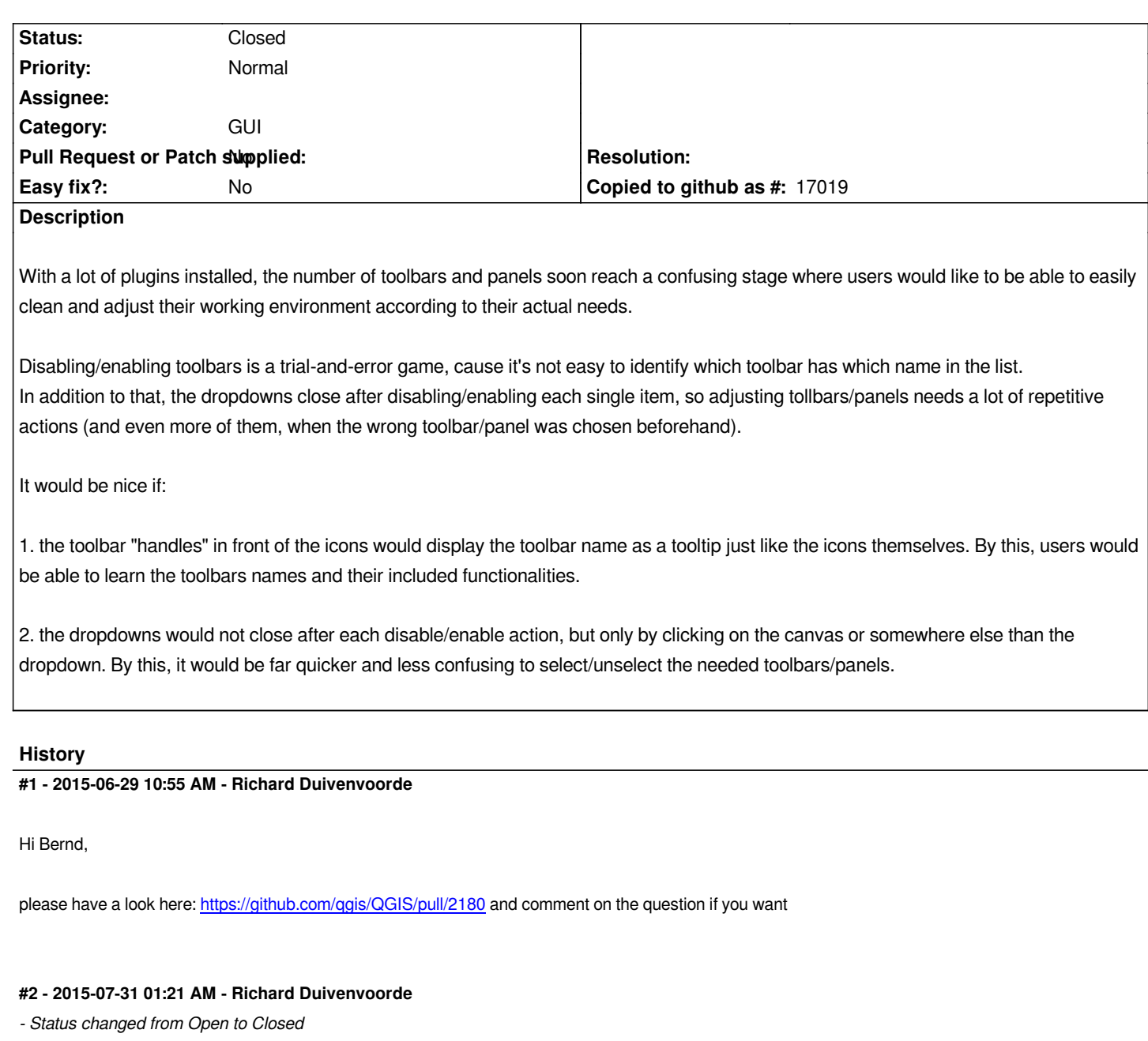

*I think https://github.com/qgis/QGIS/pull/2180 addresses your first point: tooltips on handles.*

*And by adding 'Toolbars' and 'Panels' as 'titles' it is much more clear which item to use.*

*I'm no[t sure if a 'context-menu' should stay ope](https://github.com/qgis/QGIS/pull/2180)n, as then there is no way to CLOSE it (a context menu does not have a close action/icon).*

*So closing this one for now. Please issue a feature request for your second point, or discuss it on UIX mailinglist.*